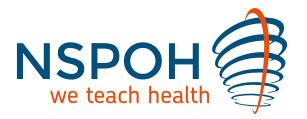

# Stoppen met roken & leefstijlbegeleiding bij psychiatrische problematiek

# In het kort

Veel rokers hebben de wens om ooit te stoppen. Ook mensen met psychiatrische problemen hebben deze wens, maar onder zorgprofessionals heerst terughoudendheid en behandelpessimisme. Wil jij je kennis en vaardigheden vergroten om deze doelgroep te kunnen steunen in hun wens te stoppen met roken? Doe dan deze eendaagse module.

### Wat je leert

### Specifieke begeleidingstechnieken voor kwetsbare cliënten

Je kunt deze module volgen als bij- en nascholing. Tevens is hij incompany uit te voeren.

Stoppen met roken is voor iedere roker moeilijk. Maar rokers met psychiatrische problemen vinden het al helemaal moeilijk. Veel zorgprofessionals denken: "Roken? Moet je ze dat ook nog afnemen?". Ook is er behandelpessimisme: "Deze rokers kunnen niet stoppen".

Om begeleiding op maat te kunnen geven, is kennis nodig over de relatie tussen roken en psychiatrie. Daarom nemen we in deze module de ideeën en (voor-)oordelen over roken en psychiatrie onder de loep. Je leert welke specifieke aandachtsgebieden er zijn voor mensen met een psychiatrische aandoening die willen stopen met roken. Jouw coachende rol als zorgprofessional vraagt om andere vaardigheden dan bij rokers zonder deze problemen. Het is een proces van kleine stapjes, waarbij je rekening houdt met de draagkracht van je cliënten en met de psychische schommelingen die gepaard kunnen gaan met stoppen met roken. Je leert begeleidingstechnieken die het niet-cognitieve niveau aanspreken.

We wisselen theoretische inleidingen af met oefeningen, casuïstiekbespreking en rollenspellen. Je kunt ook eigen casussen en praktijkvoorbeelden inbrengen.

### Na afloop van deze eendaagse module:

- heb je inzicht in de relatie tussen roken en psychiatrie.
- weet je welke invloed stoppen met roken heeft op psychiatrische aandoeningen.
- · heb je kennis van medicatie en farmacologische hulpmiddelen die specifiek zijn voor deze doelgroep.
- kun je mensen met psychiatrische problemen begeleiden.
- kun je aandacht geven aan het verbeteren van hun leefstijl.

# **Docenten**

Het onderwijs wordt verzorgd door Simone Königs en Bertie Happel, Momentum Training & Coaching.

# **Voor wie**

Huisartsen, (long-) verpleegkundigen, praktijkondersteuners, medisch specialisten, bedrijfsartsen, coaches, persoonlijk begeleiders GGZ en andere zorgprofessionals die rokers met psychiatrische problematiek willen adviseren en/of begeleiden bij het stoppen met roken.

# **Toelatingseisen**

Om deze module te volgen is basiskennis over tabaksverslaving nodig, bijvoorbeeld opgedaan via de module Stimedic Basis of de module Stoppen met roken: tabaksverslaving. (https://www.nspoh.nl/module/smr-tabaksverslaving/)

# **Ervaringen**

In 2017 kreeg deze module het cijfer 8,0. 100% van de deelnemers zou hem aanbevelen aan anderen.

Uitspraak van een deelnemer aan een eerdere uitvoering van deze module: "Heel leerzame scholing, die zeer toepasbaar is in de praktijk. Prettige docenten die

duidelijk ervaring hebben met de 'stof'."

# **Rooster**

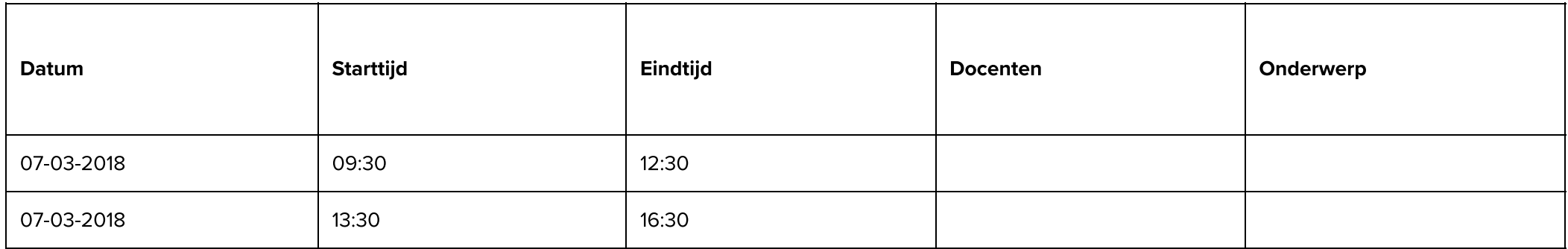

#### Incompany

Het kan zijn dat je een volledige afdeling wilt laten bijscholen. Of je wilt heel specifieke vaardigheden aanleren. In die gevallen biedt incompany onderwijs uitkomst. Lees verder over onze scholing op maat (https://www.nspoh.nl/incompany/).

#### **Startdatum**

07 mrt 2018

#### Duur (module)

1 dag

#### Locatie

Utrecht

#### **Prijs**

€ 345

#### **CanMeds**

60% Medisch handelen

20% Communicatie

20% Samenwerking

#### **Accreditatie**

6 accreditatiepunten

#### voor:

- ABSG voor de categorie sociale geneeskunde algemeen/algemeen medisch
- ABC1 voor huisartsen
- Kwaliteitsregister V&V
- NV<sub>VPO</sub>

#### GAIA ID nr

# **Contactpersoon**

Heeft u een vraag? Neem dan contact op met

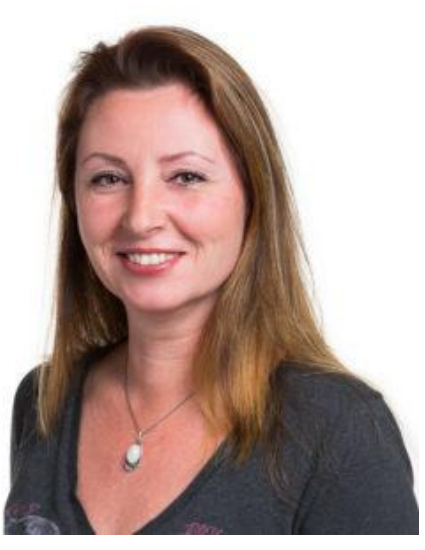

#### **Denise Zee**

Telefoon 030-8100583

E-mail d.zee@nspoh.nl

Functie programma assistent

# **Laatste nieuws**

Eerste praktijkondersteuners bedrijfsarts afgestudeerd (https://www.nspoh.nl/eerste-praktijkondersteuners-bedrijfsarts-afgestudeerd/)

Vrolijke Zeeuwse jeugdverpleegkundigen gestart met opleiding (https://www.nspoh.nl/vrolijke-zeeuwse-jeugdverpleegkundigen-gestart-opleiding/)

De Laat en Groenendijk winnaars bij KAMG congres 2017 (https://www.nspoh.nl/stimuleringsprijs-mg-essink-botprijs-2017/)

Winnaar van dag scholing bekend (https://www.nspoh.nl/winnaar-dag-scholing-bekend/)

https://www.nspoh.nl/stoppen-met-roken-leefstijlbegeleiding-van-mensen-met-psychiatrische-problematiek/

#### 8-12-2017

Stoppen met roken & leefstijlbegeleiding bij psychiatrische problematiek - NSPOH

Managers verkennen publieke gezondheidszorg (https://www.nspoh.nl/managers-verkennen-publieke-gezondheidszorg/)

# Klantenservice

Veelgestelde vragen (https://www.nspoh.nl/veelgestelde-vragen/)

Informatie voor werkgevers (https://www.nspoh.nl/informatie-voor-werkgevers/)

Informatie voor praktijkopleiders van aios Sociale Geneeskunde (https://www.nspoh.nl/voor-praktijkopleiders-sociale-geneeskunde/)

Klachten (https://www.nspoh.nl/klacht-indienen/)

Algemene voorwaarden voor docenten (https://www.nspoh.nl/voorwaarden-docenten/)

Voorwaarden, prijzen en herroepingsrecht (https://www.nspoh.nl/voorwaarden-prijzen-herroepingsrecht/)

# **NSPOH**

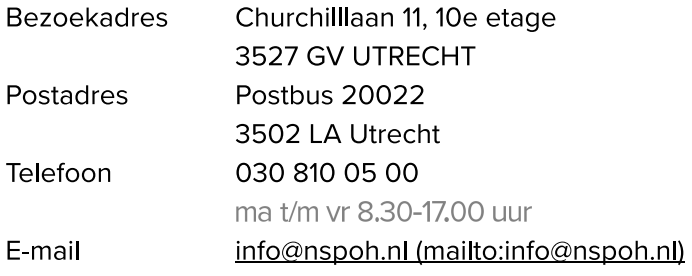

© 2017 NSPOH